# **Objects & Animation Editor**

# **O&A Editor**

- The Objects and Animation Editor is shown below.
- The various elements of the window are identified.
- There are two tabs for controlling actions in the Editor, "Properties" and "Animation".
- Waveforms are shown in the O&A to aid synchronisation of Slides and Music/Commentary
- The "Close" Button Returns to the Main Window.

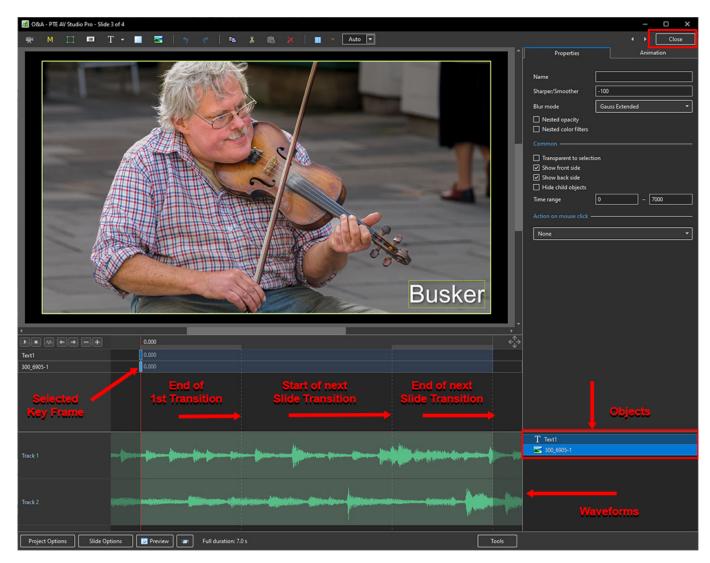

## **Drag and Drop Objects**

- It is possible to change the order of Objects in Objects and Animation by dragging and dropping
- Click on an Object to highlight it

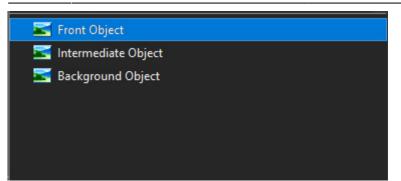

• Drag to a new position between two other Objects

|   | Intermediate Object |
|---|---------------------|
|   | Background Object   |
|   |                     |
|   |                     |
|   |                     |
|   |                     |
| 1 |                     |
|   | Intermediate Object |
|   | Front Object        |
|   | Background Object   |
|   |                     |
|   |                     |
|   |                     |
|   |                     |

• OR drag on top of another Object to create a Parent / Child relationship

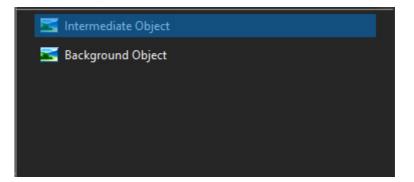

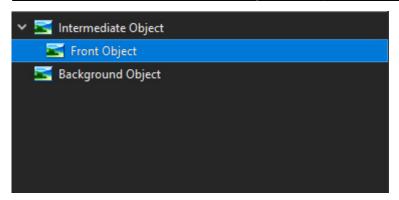

3/16

#### Show / Hide Waveform

• This feature is only available in the Deluxe Edition

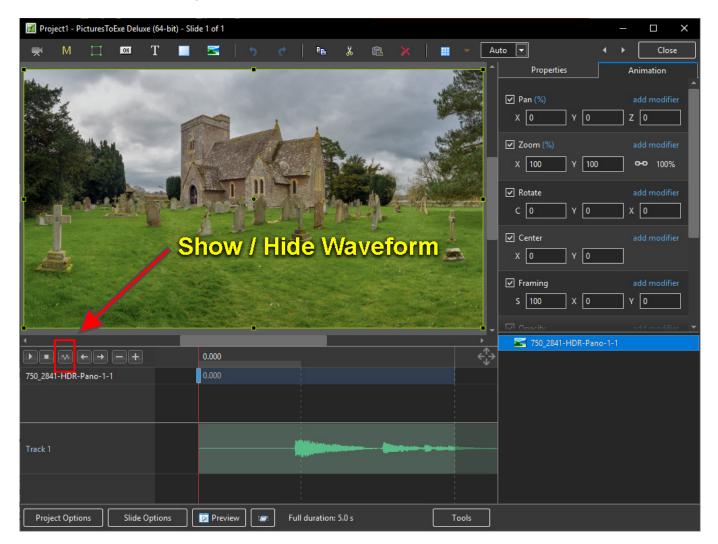

### The Tools Menu

PTE AV Studio - https://docs.pteavstudio.com/

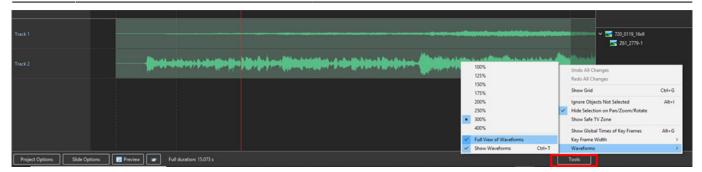

- Click on Tools and Waveform to display the Waveform options
- The height of the Waveform can be selected between 100% and 400%
- The Full View of the Waveform is shown when the appropriate box is ticked
- The Compact View of the Waveform is shown when the box is un-ticked
- Clicking on Show Waveform (Hotkey Ctrl+T) toggles the Waveform display on or off

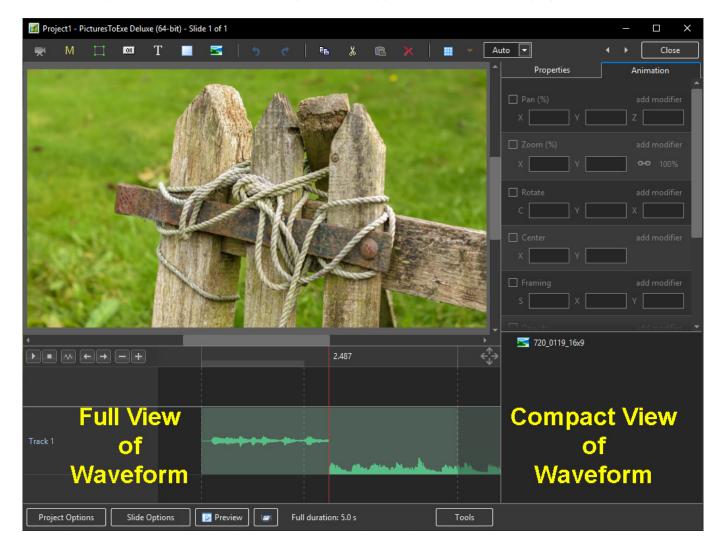

#### The Grid

- Click on the Grid Icon to apply the Grid (Ctrl + G)
- Click on the down arrow to show the Grid Options
- Select the colours of the Minor and Major Grid Lines

- Select "In Pixels" or in number of divisions per image
- There are 10 minor divisions between Major Grid Lines in the X and Y directions
- Select "Snap to Grid" on or off
- Select "offset" in X and Y directions

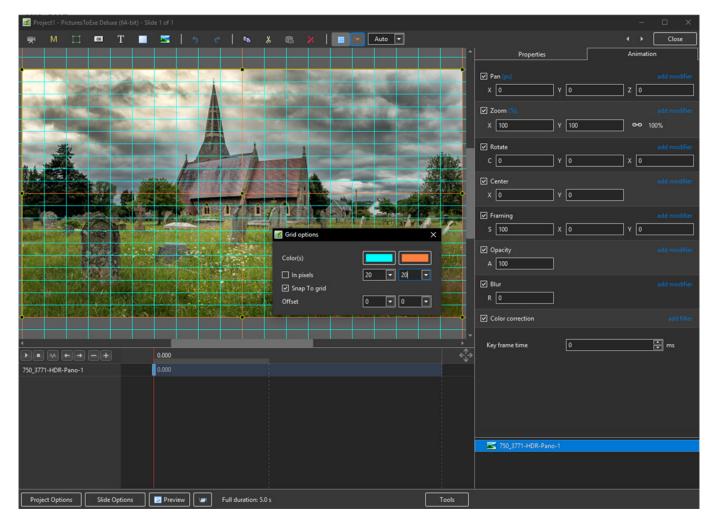

| 📓 Project1 - PicturesToExe Deluxe (64-bit) - Slic                                                                                                    | le 1 of 1                                                                                                    | a da anti-                                                                                                    |                       | - 🗆 X                     |
|----------------------------------------------------------------------------------------------------|----------------------------------------------------------------------------------------------------|----------------------------------------------------------------------------------------------------|-----------------------|---------------------------|
| 🛒 M 🗔 🚥 T 🔳                                                                                                    | 🖂   5 c   6 X 🙉 🗙   🔳                                                                                                    | Auto 💌                                                                                                    |                       | <ul> <li>Close</li> </ul> |
|                                                                                                    |                                                                                                    | ^^                                                                                                    | Properties            | Animation                 |
| · · · · · · · · · · · · · · · · · · ·                                                                                                    | A Section of the section of the section                                                                                                    | And Station Second                                                                                               | Pan (px)              | add modifier              |
| and the second                                                                                                    |                                                                                                    | ALL PROPERTY.                                                                                                    | x 0 Y 0               | z 0                       |
| States and                                                                                                    |                                                                                                    | C. S. Constant                                                                                                   | ☑ Zoom (%)            | add modifier              |
| Contraction of the local division of the local division of the loc |                                                                                                    |                                                                                                    | X 100 Y 100           | <b>0-0</b> 100%           |
| *                                                                                                    |                                                                                                    | COLUMN TWO IS NOT                                                                                                | ✓ Rotate              | add modifier              |
|                                                                                                    | 1                                                                                                    |                                                                                                    | с <u>о</u> ү <u>о</u> | x 0                       |
|                                                                                                    | and the 115 line little                                                                                                    |                                                                                                    | ☑ Center              | add modifier              |
| · Sector and                                                                                                    |                                                                                                    |                                                                                                    | x 0 Y 0               |                           |
|                                                                                                    | <u><u><u></u></u><u><u></u><u></u><u></u><u></u><u></u><u></u><u></u><u></u><u></u><u></u><u></u><u></u><u></u><u></u><u></u><u></u></u></u> |                                                                                                    | ✓ Framing             | add modifier              |
| A Start                                                                                                    |                                                                                                    | is from the last way and a star                                                                                  | s 100 X 0             | Y 0                       |
|                                                                                                    |                                                                                                    | and the second second second second second second second second second second second second second second second |                       | add modifier              |
|                                                                                                    | Grid options                                                                                                    | ×                                                                                                    | A 100                 |                           |
|                                                                                                    | Color(s)                                                                                                    |                                                                                                    | ₩ Blur                | add modifier              |
|                                                                                                    | 🗌 In pixels                                                                                                    | 3 🗸 3 🗸                                                                                                    |                       |                           |
| . A CARLEN AND A CARL                                                                                                    | Snap To grid                                                                                                    |                                                                                                    | ✓ Color correction    | add filter                |
|                                                                                                    | Offset                                                                                                    |                                                                                                    |                       |                           |
|                                                                                                    | 0.000                                                                                                    |                                                                                                    | Key frame time 0      | 🗭 ms                      |
| 750_3771-HDR-Pano-1                                                                                                    | 0.000                                                                                                    | 242                                                                                                    |                       |                           |
|                                                                                                    |                                                                                                    |                                                                                                    |                       |                           |
|                                                                                                    |                                                                                                    |                                                                                                    |                       |                           |
|                                                                                                    |                                                                                                    |                                                                                                    |                       |                           |
|                                                                                                    |                                                                                                    |                                                                                                    |                       |                           |
|                                                                                                    |                                                                                                    |                                                                                                    | 50_3771-HDR-Pano-1    |                           |
|                                                                                                    |                                                                                                    |                                                                                                    |                       |                           |
|                                                                                                    |                                                                                                    |                                                                                                    |                       |                           |
| Project Options Slide Options                                                                                                    | Preview Full duration: 5.0 s                                                                                                    | Tools                                                                                                    |                       |                           |

- In Pixels Mode the size and AR of the grids are set by entering a fixed pixel dimension
- The Grid is therefore made up of squares
- With "In Pixels" turned off the size and Aspect Ratio of the grid is determined by the numbers set
- In the first example above the Grid has been "Centred" by setting a 20×20 Grid
- The second example shows a "Rule of Thirds" Grid
- With "Snap To Grid" ticked the Image/Object will snap to a Major or Minor Grid Line in either direction if dragged close enough

### Add an Object

2025/08/02 07:01

| Image: PTE AV Studio Pro - Slide 3 of 36                                                                                                    |                                                                                                    |                       | – 🗆 X           |
|----------------------------------------------------------------------------------------------------|----------------------------------------------------------------------------------------------------|-----------------------|-----------------|
| 🛒 M 🗀 🚥 T 🔳 🖼 🖕 e 🛙                                                                                                    | 🛚 👗 🛍 🗙   🔳 👻                                                                                                    | Auto 💌                | ↓ Close         |
|                                                                                                    |                                                                                                    | * Properties          | Animation       |
| <u> </u>                                                                                                    |                                                                                                    | Pan (%)               | add modifier    |
|                                                                                                    |                                                                                                    |                       |                 |
|                                                                                                    |                                                                                                    |                       |                 |
|                                                                                                    |                                                                                                    | Zoom (%)              | add modifier    |
| Add an O                                                                                                    | biect                                                                                                    | X 90 Y 90             | <b>0-0</b> 100% |
|                                                                                                    | bjeot                                                                                                    | Rotate                |                 |
|                                                                                                    |                                                                                                    | с О у О               | x 0             |
|                                                                                                    |                                                                                                    | Center                |                 |
|                                                                                                    |                                                                                                    | x 0 y 0               |                 |
|                                                                                                    | A Manager and the                                                                                                | ✓ Framing             | add modifier    |
|                                                                                                    | and the second second second second second second second second second second second second second second second | s 110 x 100           | Y 0             |
|                                                                                                    |                                                                                                    |                       | ' Č             |
|                                                                                                    |                                                                                                    | ✓ Opacity             |                 |
| The subscription of the second states of the second states of the second | THE LASS OF STREET                                                                                               | A 100                 |                 |
|                                                                                                    |                                                                                                    | ✓ Blur                |                 |
| the second second second second second second second second second second second second second second second s                                                                                                    |                                                                                                    | R 0                   |                 |
|                                                                                                    |                                                                                                    | Color correction      |                 |
|                                                                                                    |                                                                                                    | -                     |                 |
|                                                                                                    |                                                                                                    | Key frame time        | ms              |
| 701_3907-1                                                                                                    | 21.000 26.000                                                                                                    |                       |                 |
| 10000                                                                                                    |                                                                                                    | 701_3907-1            |                 |
|                                                                                                    |                                                                                                    | Rectangle1            |                 |
|                                                                                                    |                                                                                                    | Splitter for backgrou |                 |
|                                                                                                    |                                                                                                    | 701_3907-1            |                 |
|                                                                                                    |                                                                                                    |                       |                 |
| Project Options Slide Options Z Preview Full dura                                                                                                    | tion: 10.0 s Tools                                                                                               |                       |                 |

- Add a Video, Mask, Frame, Button, Text, Rectangle or Image Object
- Add a Symbol/Vector Image:

Last update: 2023/02/17 en-us:11.0:objectsandanimation\_1:main\_window https://docs.pteavstudio.com/en-us/11.0/objectsandanimation\_1/main\_window 10:06

| Т - 🔳 📱        | 3  | 5          | ¢  | Ē           | ¥        | Ē   | 1 ×         | ;   <sup>***</sup> |            | - 4        | uto 🗖    | •     |   |
|----------------|----|------------|----|-------------|----------|-----|-------------|--------------------|------------|------------|----------|-------|---|
| All symbols    |    | <b>TT</b>  | P  | 8           | S        | Q   | 9           | *                  | **         | 1          | 8        |       |   |
| Animals        |    |            |    | -           | ·        |     |             |                    |            |            |          | -     |   |
| Arrow          |    | _          |    | 8           |          |     |             | •                  | ••         |            |          |       |   |
| Clock and time | 11 |            |    | AΑ          | Ð        | X   | t<br>t<br>t |                    |            | R          | <b>.</b> | 141   |   |
| Nature         | ŝ  |            |    |             |          |     |             |                    |            |            |          |       |   |
| Numbers        | ш  | 꼰          | 37 | Ť.          | Ä        | ٢   |             |                    | Y          | 5          | ΛŦ       | A     |   |
| Persons        | 部  | Ś          |    | 4           |          |     | 9           | Ŵ                  |            |            | -        |       |   |
| Things         |    |            | •  | •           |          |     | -           | ~                  |            | _          |          |       |   |
| Transport      | Ş  | t,j        | ×  | <u>9</u> 40 |          |     |             | ×.                 |            | í,È,       | Û        | Sec.  |   |
| Zodiac         | 茶  | +          | Ŷ  |             | <u> </u> | ä   | 0           | ×                  | ?          | Þ          | Θ        |       |   |
|                | I  | $\bigcirc$ | θ  | 8           | 鮝        |     | *           | ×                  |            | ŕ          | ŧ        | Ŷ     |   |
|                | ŧ  | ð          | •  | <b>'Y</b> ' | t        | h   | 1           | <u></u>            | 左          | <b>Å</b> : | Sec.     | ə     |   |
|                |    |            | Š  | (           | Res Lat. | *** | f           | •                  | <b>e</b> k | $\star$    | ×        | ₹=    | - |
|                | -  |            |    |             |          |     |             |                    | A          | dd         | C        | ancel |   |

• Alternatively via the right click menu:

| 📶 Austria 2010 - PTE AV Studio Pro - Slide 3 of 36                                                                                                    |                              |                  | – 🗆 X         |
|----------------------------------------------------------------------------------------------------|------------------------------|------------------|---------------|
| 🛒 M 🖽 🚥 T 🔳 🚾   🖻                                                                                                    | 🖌 🛍 🗙   📰 👻 🗛                | uto 🔽            | ↓ Close       |
|                                                                                                    | ^                            | Properties       | Animation     |
|                                                                                                    |                              |                  |               |
|                                                                                                    |                              |                  |               |
|                                                                                                    |                              |                  |               |
|                                                                                                    |                              |                  |               |
|                                                                                                    |                              | X Y              | <b>↔</b> 100% |
|                                                                                                    |                              | Rotate           |               |
|                                                                                                    |                              |                  |               |
|                                                                                                    |                              |                  |               |
|                                                                                                    |                              | Center           |               |
| A State of the second second                                                                                                    |                              | XY               |               |
| The second in the second second second second second second second second second second second second second se                                                                                                    |                              | Framing          |               |
| A A A A A A A A A A A A A A A A A A A                                                                                                    | and the second second second | s x              |               |
|                                                                                                    |                              |                  |               |
|                                                                                                    |                              | Dpacity          |               |
| and the second second se | And the second second        | A                |               |
|                                                                                                    |                              |                  |               |
| the second second second second second second second second second second second second second second second s                                                                                                    |                              | R                |               |
|                                                                                                    |                              | Color correction |               |
| Add > Image                                                                                                    | Ctrl+1                       |                  |               |
| Put to Center     Button                                                                                                    | Ctrl+2                       |                  | ms ms         |
| Cover Screen Alt+S Rectangle                                                                                                    | Ctrl+3 ←↓→                   |                  |               |
| Order > Text or Hyperlin<br>Frame                                                                                                    | k Ctrl+4<br>Ctrl+5           |                  |               |
| Cut Ctrl+X Video                                                                                                    | Ctrl+7                       | 701_3907-1       |               |
| Copy Ctrl+C Mask                                                                                                    | >                            | Rectangle1       |               |
| Paste Ctrl+V Remove Del Splitter for back                                                                                                    | ground objects               | 701_3907-1       |               |
| Edit File Ctrl+W                                                                                                    |                              |                  |               |
| File Info Ctrl+1                                                                                                    |                              |                  |               |
|                                                                                                    |                              |                  |               |

• Please refer to Add Object articles in the How To Section of the Main Menu

### **Customise Buttons**

• In Objects & Animation, with the Button selected, click on "Theme" in the Button Properties

| 🜠 Face  | - Uprig | ght currer  | t - PTE | AV Studio Pr | o - Slide 46 | of 46    |   |        |            |            |          |         |        |             |                                   |           | —         |       | ×   |
|---------|---------|-------------|---------|--------------|--------------|----------|---|--------|------------|------------|----------|---------|--------|-------------|-----------------------------------|-----------|-----------|-------|-----|
| -       | м       |             | OK      | T •          |              |          |   |        | E .        | X          | r.       |         |        | 40% 🔽       |                                   |           |           | Close | •   |
|         |         |             |         |              |              |          |   |        |            |            |          |         |        | <u> </u>    | Properties                        |           | Animation |       |     |
|         |         |             |         | ~            |              |          |   |        |            |            |          |         | a sec  |             |                                   |           |           |       | - ^ |
|         |         |             |         |              | -            |          |   |        | 1          |            |          |         | -      |             | Theme                             | Customize |           |       |     |
|         |         |             |         | L            |              |          |   |        | X          |            |          | -       |        | 1           | Hue                               | 0         |           |       |     |
|         |         |             |         | H            |              | 2        |   |        | -          | -          | Bu       | ton     | The    |             | Saturation                        | 0         |           |       |     |
|         |         |             | 16      |              |              | -        | 1 | -T     |            |            |          |         | -      |             | Lightness                         | 0         |           |       |     |
|         |         |             |         |              |              | =        | / |        |            |            |          |         |        |             | Horizontal border offset          | 100       |           |       |     |
|         |         |             |         | 1            |              |          |   |        |            | The second |          |         |        |             | Vertical border offset            | 50        |           |       |     |
|         | -       |             |         |              |              |          | H | 1      | T . Manual |            |          | 17.U. U |        |             | Min width                         | 0         |           |       |     |
|         | 3       | and sectors |         | Å            |              |          |   |        |            |            |          |         |        | _           | Horizontal text alignment         | 0         |           |       |     |
|         |         |             |         |              |              | <b>^</b> |   |        | 1111       |            |          |         |        |             | Vertical text alignment           | 0         |           |       |     |
|         |         | 🚮 Butto     | n wizza | rd           |              |          |   |        |            |            |          |         | ×      |             | Common                            |           |           |       |     |
|         |         | Norma       | н       | ot Press     | ed           |          |   | Button | color set  | tings      |          |         |        |             | Transparent to selection          |           |           |       |     |
|         |         |             |         |              |              |          |   |        | ٧          | /ertical g | gradient |         | -      |             | Show front side                   |           |           |       |     |
|         |         |             |         |              |              |          |   |        |            |            |          |         |        |             | Show back side Hide child objects |           |           |       |     |
|         |         |             |         |              |              |          |   | Paula  | radius     |            | 75.00    |         | -<br>- |             | Shadow                            |           | stomize   |       | h   |
| ,<br>)  |         |             |         | Captio       | on           |          |   |        |            |            | 25       |         |        | ÷<br>+<br>+ |                                   |           |           |       | 4   |
| Button1 |         |             |         |              |              |          |   | Border |            |            |          |         |        |             | Time range                        | 0         | - 10000   |       | 4   |
|         |         |             |         |              |              |          |   | Border | color      |            |          |         |        |             |                                   |           |           |       | -   |
|         |         |             |         |              |              |          |   |        |            |            |          |         |        |             | None                              |           |           | -     | ן ן |
|         |         |             | Butt    | on presets   |              |          |   |        |            | ОК         |          | Cancel  | ר ו    |             | 08 Button1                        |           |           |       |     |
|         |         |             |         |              |              |          |   |        |            |            |          |         |        |             | 600_1810-1                        |           | _         | _     |     |
|         |         |             |         |              |              |          |   |        |            |            |          |         |        |             |                                   |           |           |       |     |
| Projec  | t Optio | ns          | Slide   | Options      | Previ        | iew      |   | Full d | uration: 1 | 0.0 s      |          |         | Т      | ools        |                                   |           |           |       |     |

- In the "Button Wizard":
- You can select different Themes for Normal, Hot (Hover Mouse) and Pressed (click with Mouse)
- Select Solid Colour or Gradient Type:

| 🚮 Button wizzard |                | ×                                                                                                    |
|------------------|----------------|----------------------------------------------------------------------------------------------------|
| Normal Hot Pr    | ressed         | Button color settings                                                                                                    |
|                  |                | Vertical 3 part gradient 🛛 👻                                                                                                    |
| Сар              | tion           | Single color<br>Vertical gradient<br>Vertical 3 part gradient<br>Horizontal gradient<br>Horizontal 3 part gradient<br>Border color |
| Button preset    | ts Save preset | OK Cancel                                                                                                    |

- You can choose the Colours, Border Radius, Border Size and Border Colour
- You can choose from a list of Presets and create your own Preset

2025/08/02 07:01

11/16

| M Button v | wizzard     |        |             |                 |             |             | ×      |
|------------|-------------|--------|-------------|-----------------|-------------|-------------|--------|
| Normal     | Hot P       | ressed |             | Button color se | ettings     |             |        |
|            |             |        |             | Ve              | rtical 3 pa | rt gradient | •      |
|            |             |        |             |                 |             |             |        |
|            |             |        |             | Border radius   |             | 20.00       | •      |
|            | Cap         | otion  |             | Border size     |             | 10          | -      |
|            |             |        |             | Border color    |             |             |        |
|            |             |        |             |                 |             |             |        |
|            | Button pres | ets    | Save preset |                 | OK          |             | Cancel |

#### **Tools Menu**

• Options in the O&A Tools Menu:

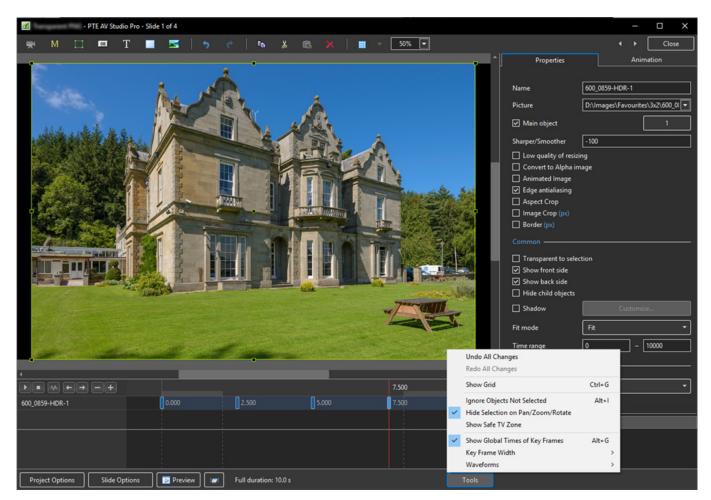

- Undo all changes in the O&A Window for the Current (O&A) Session
- Redo all Changes reverses the action of the Undo All Changes command
- Show Grid (Ctrl+G) Toggles the Grid on or off See "The Grid" above for settings
- Ignore Objects not selected (Ctrl+I) Allows mouse selection of Objects behind other objects

which are not selected

- Hide selection on Pan/Zoom/Rotate the green frame around an Object is hidden during a dragging or resizing operation using the mouse
- Show Safe TV Zone
- Show Global Times of Key Frames
- Key Frame Width Adjust Key Frame width from 100% 300%
- Waveforms Adjust the height of a waveform in the O&A Screen from 100% 400%

#### **Text Animations**

• Add a text object and click on Animation

| Project1 - PTE AV Studio Pro - Slide 1 of 2 |                               |             |       |            |                          | - 🗆 X                       |
|---------------------------------------------|-------------------------------|-------------|-------|------------|--------------------------|-----------------------------|
| 🛒 M 🖂 📼 T 🕶 🔳                               | 🚾   🤊 e   🖻 👗 🛍               | 🗙 🛛 📰 🔻 🗛 🔽 |       |            |                          | <ul> <li>↓ Close</li> </ul> |
|                                             |                               |             |       | <b>^</b> [ | Properties               | Animation                   |
|                                             |                               |             |       |            |                          |                             |
|                                             |                               |             |       |            | Name                     | Text1                       |
|                                             |                               |             |       |            | Sharper/Smoother         | -100                        |
|                                             |                               |             |       |            | Blur mode                | Gauss Extended 👻            |
|                                             |                               |             |       |            | Nested opacity           |                             |
|                                             |                               |             |       |            | Nested color filters     |                             |
|                                             |                               |             |       |            |                          |                             |
|                                             |                               |             |       |            | Font Name                | Verdana 👻                   |
|                                             |                               |             |       |            | в / <u>U</u>             |                             |
|                                             |                               |             |       |            | Text Object              |                             |
|                                             |                               | _           |       |            |                          |                             |
|                                             | Text Obj                      | ect         |       |            |                          |                             |
|                                             |                               |             |       |            |                          |                             |
|                                             |                               |             |       |            | Alignment                | Left 👻                      |
|                                             |                               |             |       |            | Line spacing             | 5                           |
|                                             |                               |             |       |            |                          |                             |
|                                             |                               |             |       |            | ✓ Text shadow            | Customize                   |
|                                             |                               |             |       |            | Animation                | Customize                   |
|                                             |                               |             |       |            |                          |                             |
|                                             |                               |             |       |            | Transparent to selection |                             |
|                                             |                               |             |       |            | Show front side          |                             |
|                                             |                               |             |       |            | Show back side           |                             |
|                                             |                               |             |       |            | Hide child objects       |                             |
|                                             |                               |             |       |            | Time range               | 0 - 10000                   |
| 4                                           |                               |             |       | •          |                          |                             |
|                                             |                               | 4.832       |       | ¢∱⇒        | None                     | *                           |
| Text1                                       | 2.000                         |             | 8.000 |            |                          |                             |
|                                             |                               |             |       | i i        | T Text1                  |                             |
|                                             |                               |             |       |            |                          |                             |
|                                             |                               |             |       |            |                          |                             |
|                                             |                               |             |       |            |                          |                             |
|                                             |                               |             |       |            |                          |                             |
| Project Options Slide Options               | Preview Full duration: 10.0 s |             | Γ     | Tools      |                          |                             |

Click on Customize

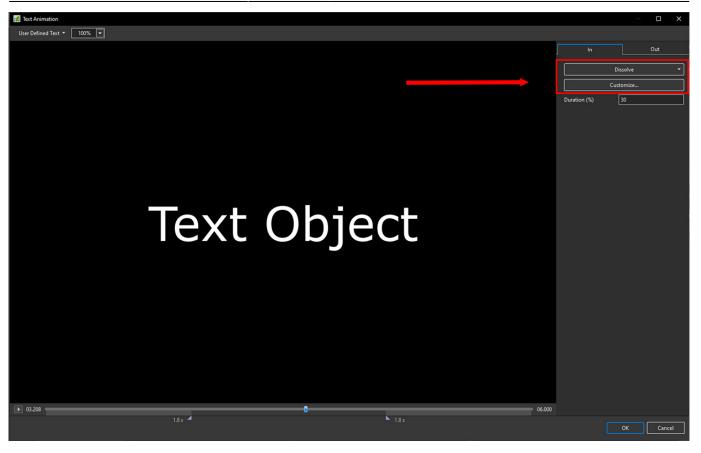

13/16

- Move the Cursor or press the Play Button to see the default effect for the "In" and "Out" Animations
- Click on "Dissolve" to see the available Preset Animations
- "Duration" shows the percentage of available time for the effect
- Click on "Customize"

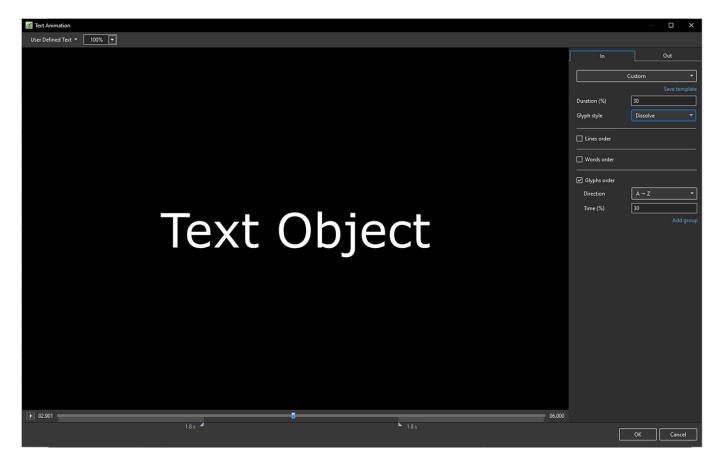

- Move the Cursor or press the Play Button to see the default effect for the "In" and "Out" Animations
- "Duration" shows the percentage of available time for the effect
- "Glyph Style" select from Presets in dropdown menu
- Select from "Glyphs Order", "Lines Order" or "Words Order"
- "Direction" select preset from dropdown menu
- "Time (%)" Varies the Intensity of the effect
- Click on "Out" tab
- The options are similar to the "In" Tab
- "User Defined Text" Click on the text "User Defined Text" to see a dropdown menu with some options "User Defines Text", Sample Text 1, Sample Text 2 and Sample Text 3

#### **Outlining Text**

- Creating a "Stroke" effect on text
- A workaround:

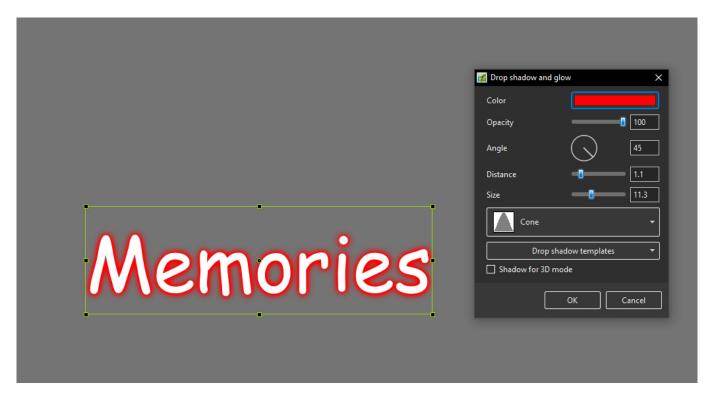

#### Add a Symbol (Vector Icon)

- Symbols can be scaled to any size without loss in quality
- The Colour of a Symbol can be changed
- The Shadow of a Symbol can be adjusted
- The Shadow of a Symbol can be adjusted
- In the Objects and Animation Editor Right click in a blank space and choose "Add > Symbol" (Ctrl 8) or click on the Icon next to the "T" for a dropdown Menu

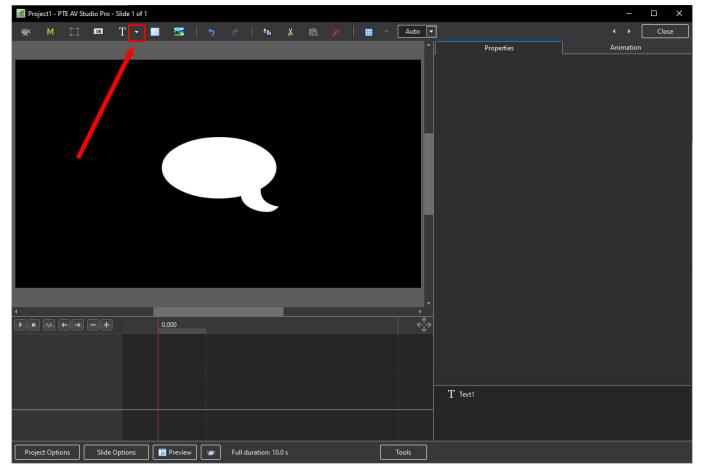

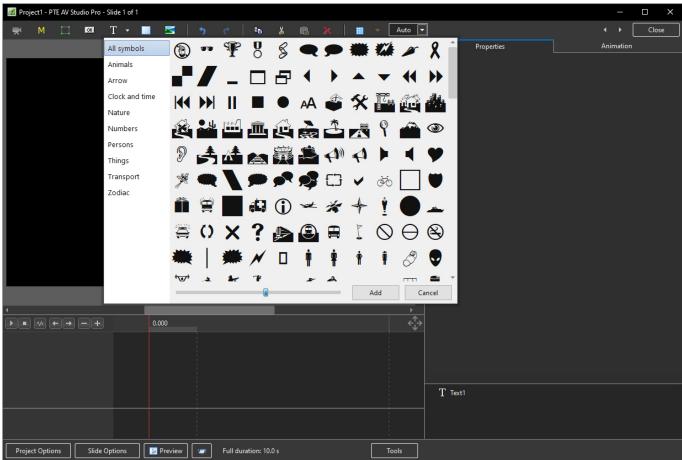

From: https://docs.pteavstudio.com/ - **PTE AV Studio** 

Permanent link: https://docs.pteavstudio.com/en-us/11.0/objectsandanimation\_1/main\_window

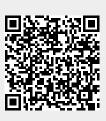

Last update: 2023/02/17 10:06